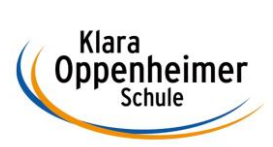

## **Arbeitsaufträge KW 19 – 04.05.2020 bis 08.05.2020**

Klasse: 10 BM 1

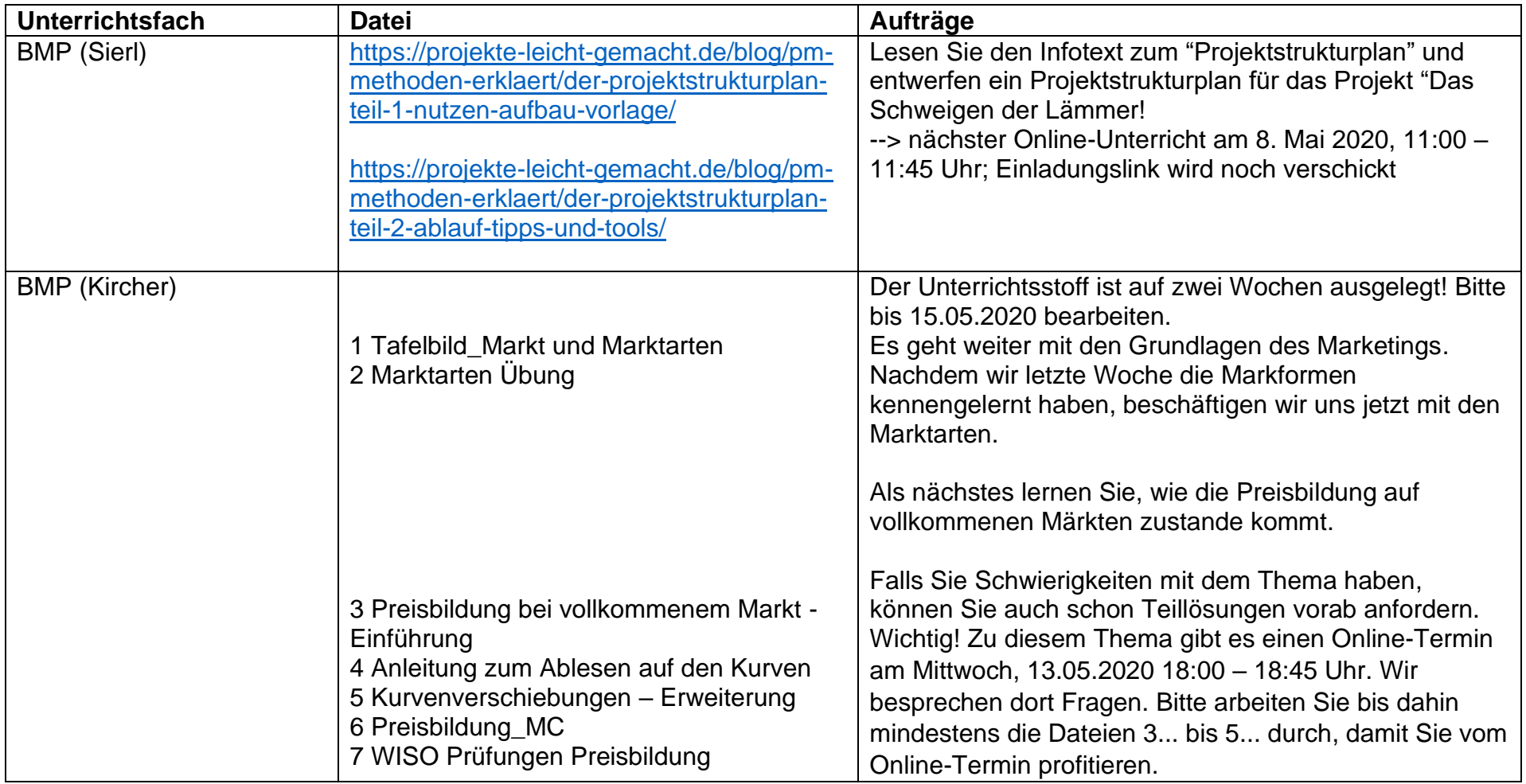

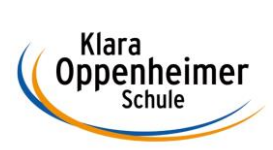

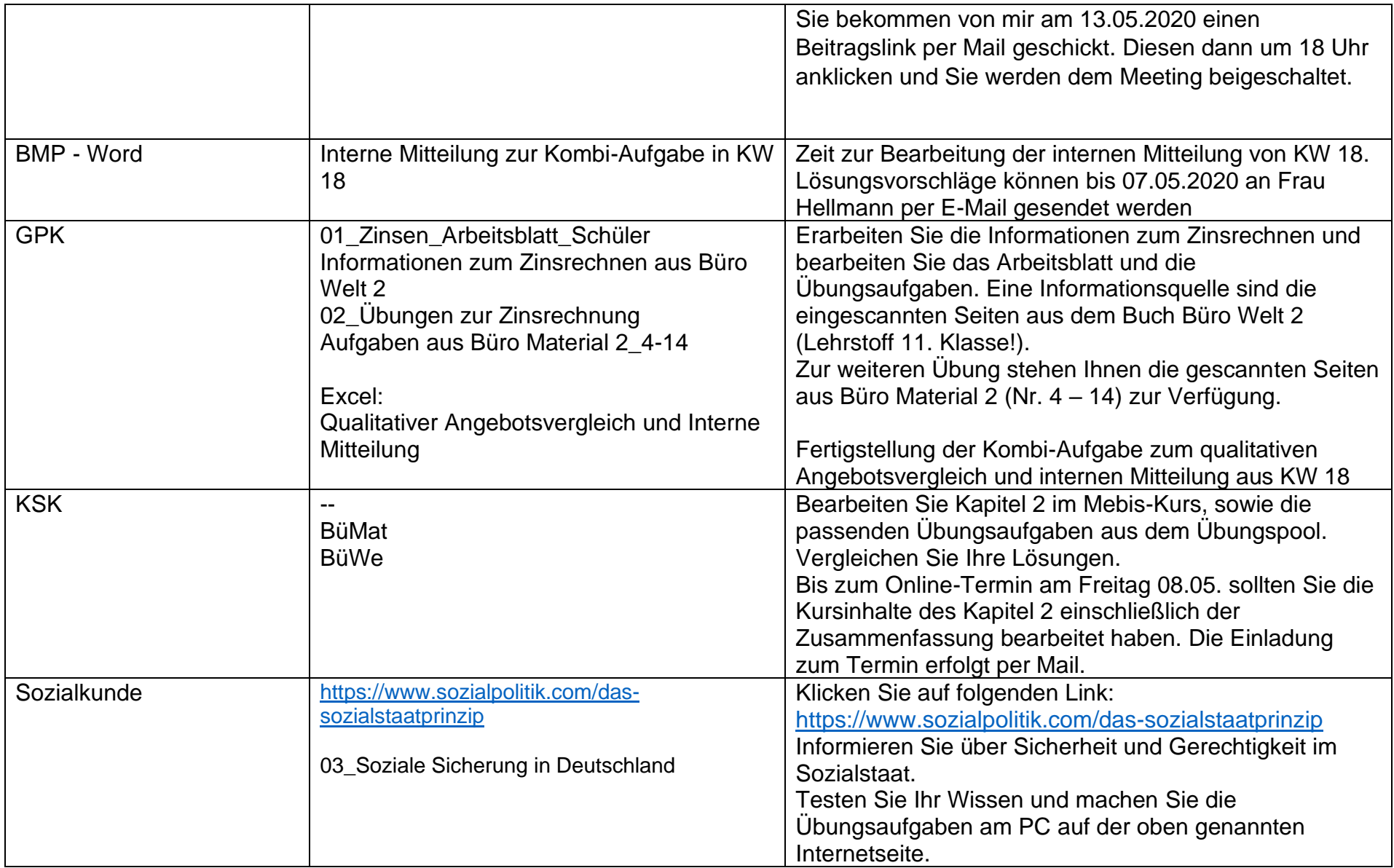

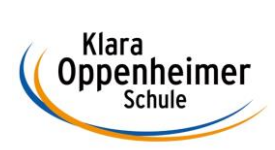

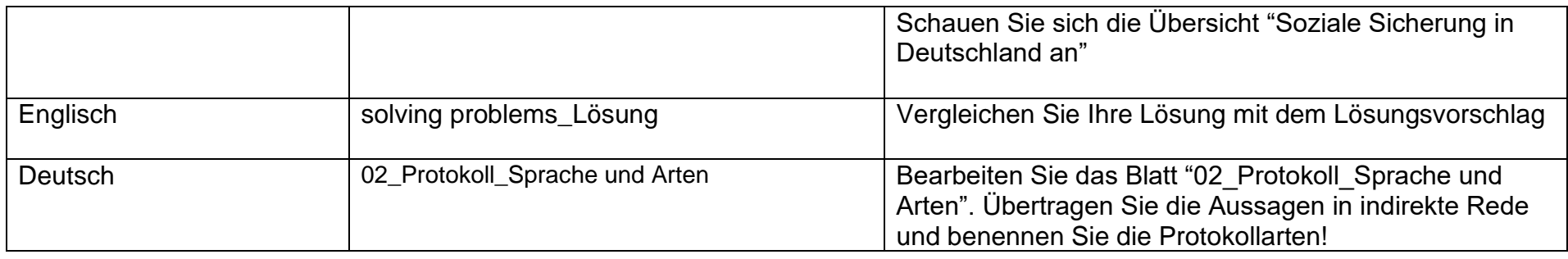

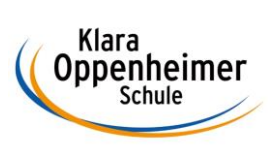

## **Arbeitsaufträge KW 18 – 04.04.2020 bis 08.05.2020 – Ergänzung für Abi & BWL Schüler**

Klasse: 10 BM 1

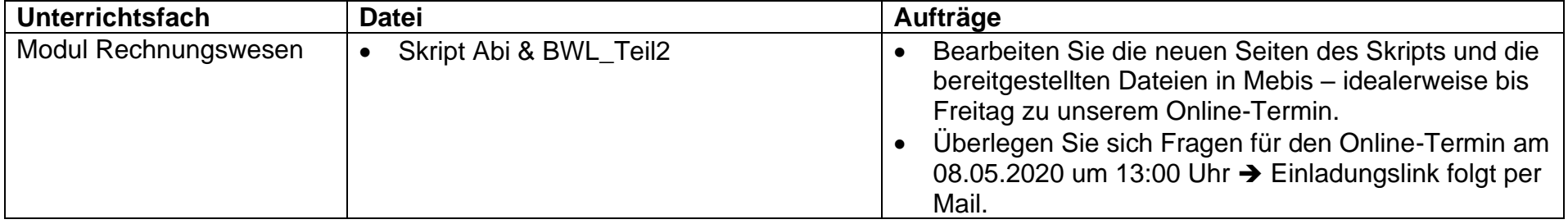